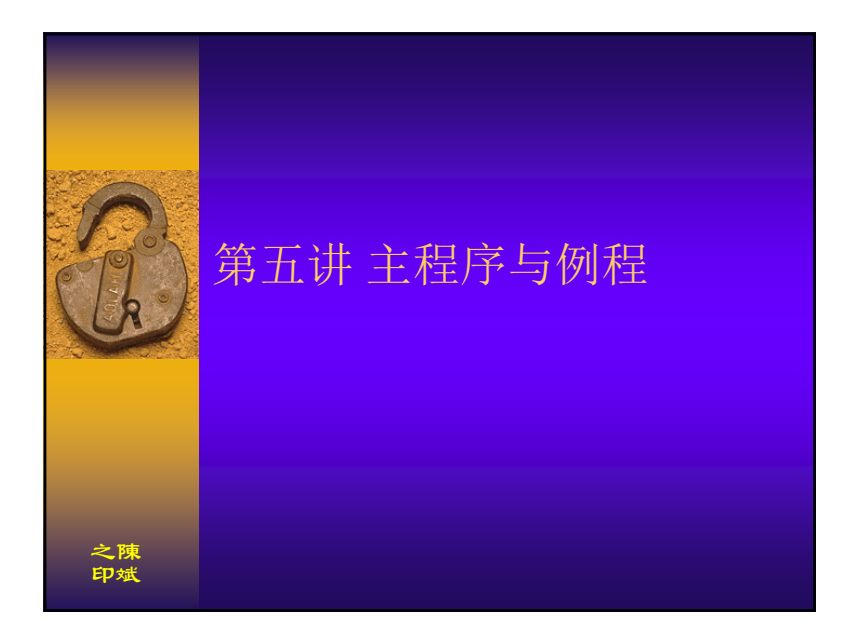

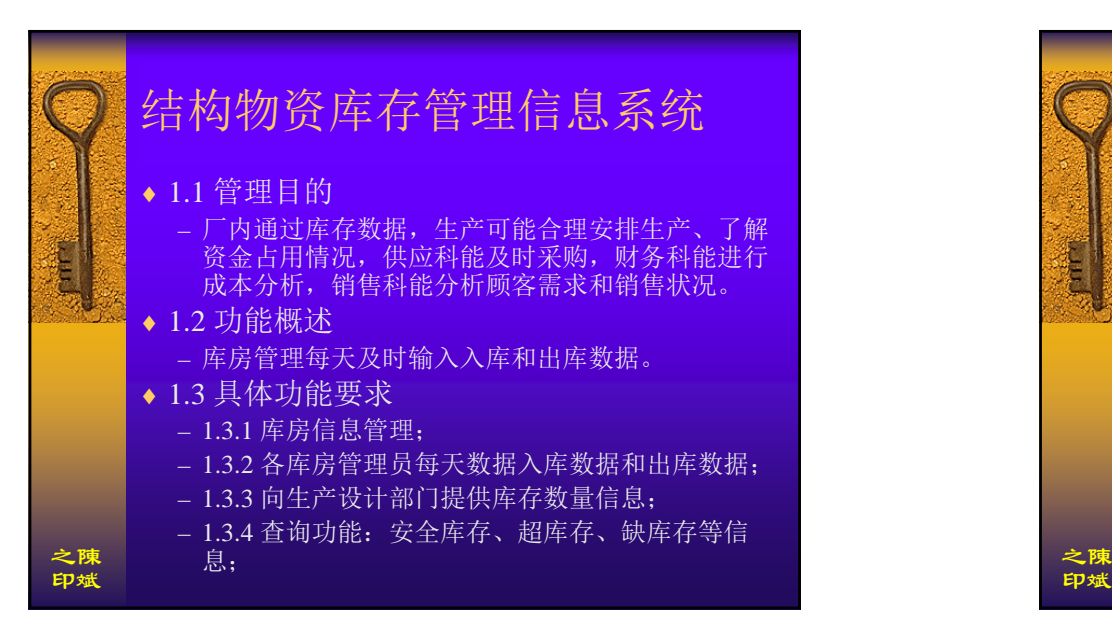

## 程序设计的"模块"化

之陳印斌

- ♦ 所谓"模块化"就是把程序划分为若干个部分, 每个部分独立存放、完成一个特定的功能。其 目的是降低程序的复杂度,使设计出来的程序 便于阅读、调试和维护。
- ♦ 一个"模块"可以是一条语句、一段程序、一 个函数等
- ♦ "模块"的基本特征是其仅有一个入口和一个出 口,"模块"相互独立,内聚性很强,一个"模 块"完成一个功能

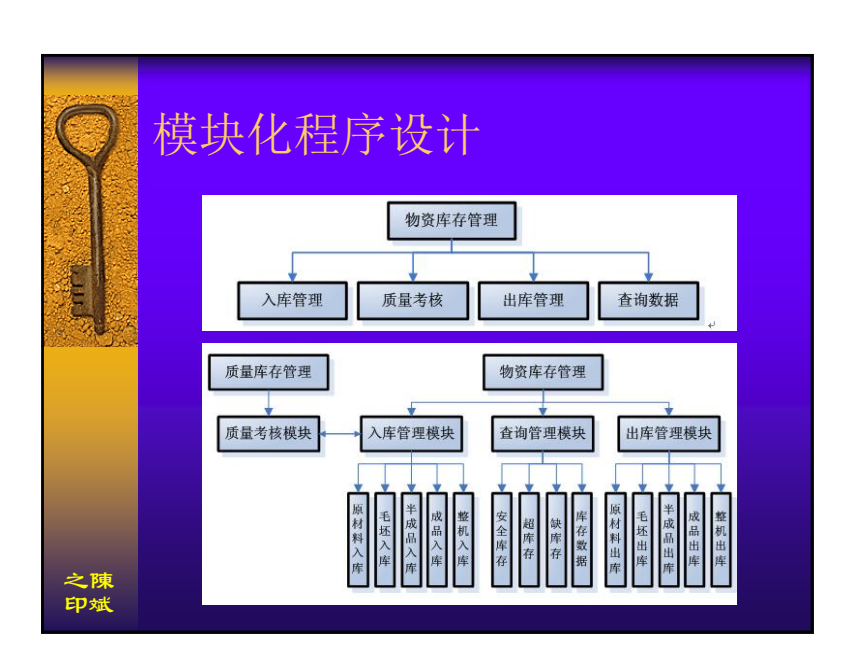

1

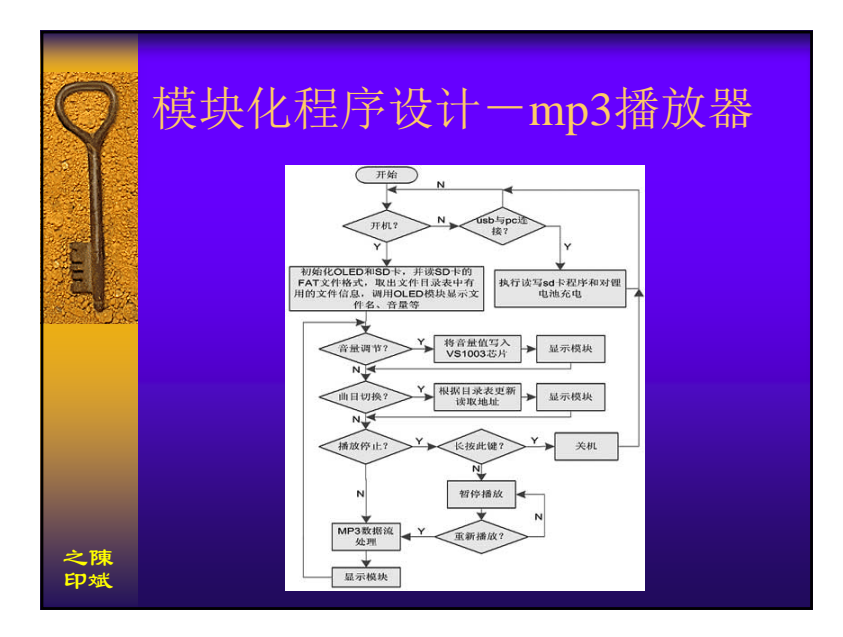

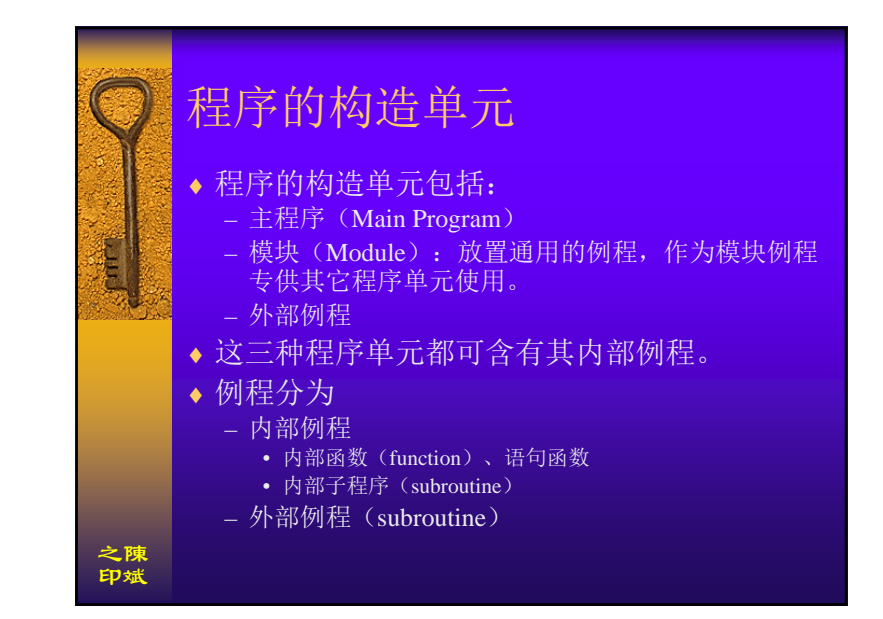

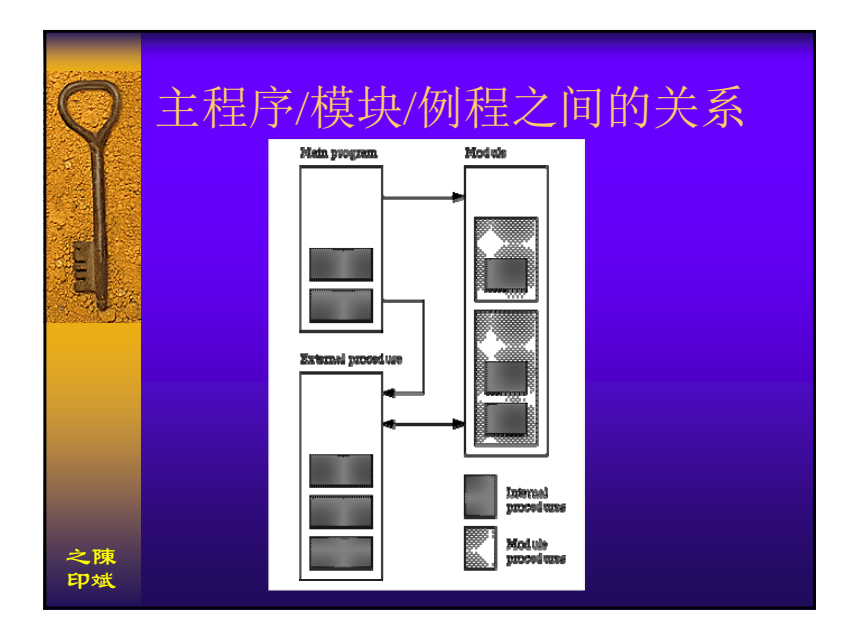

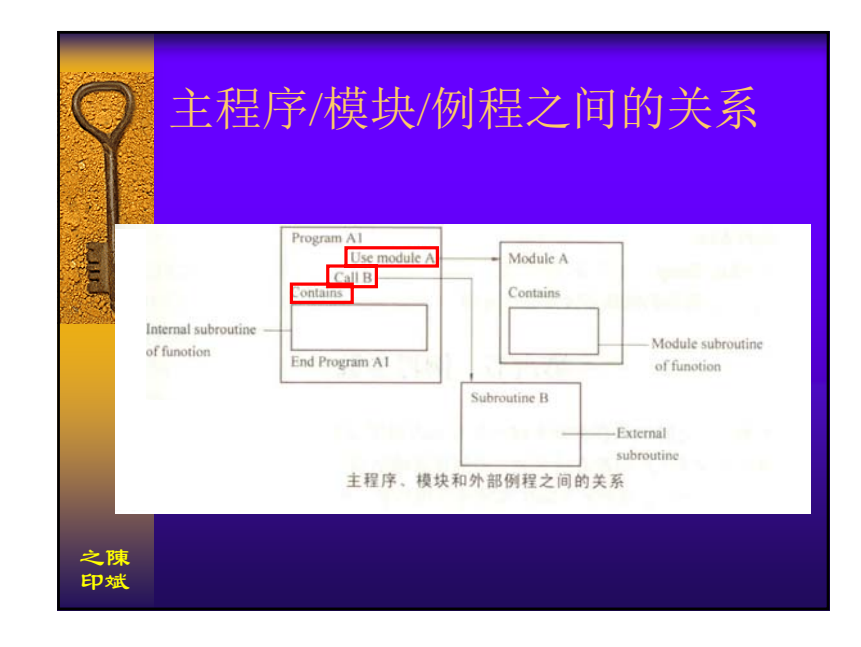

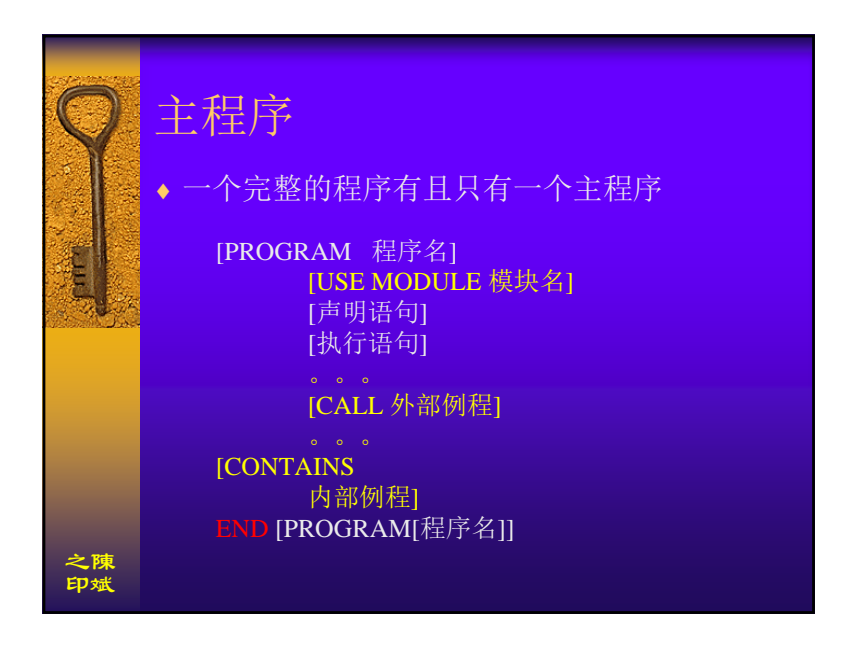

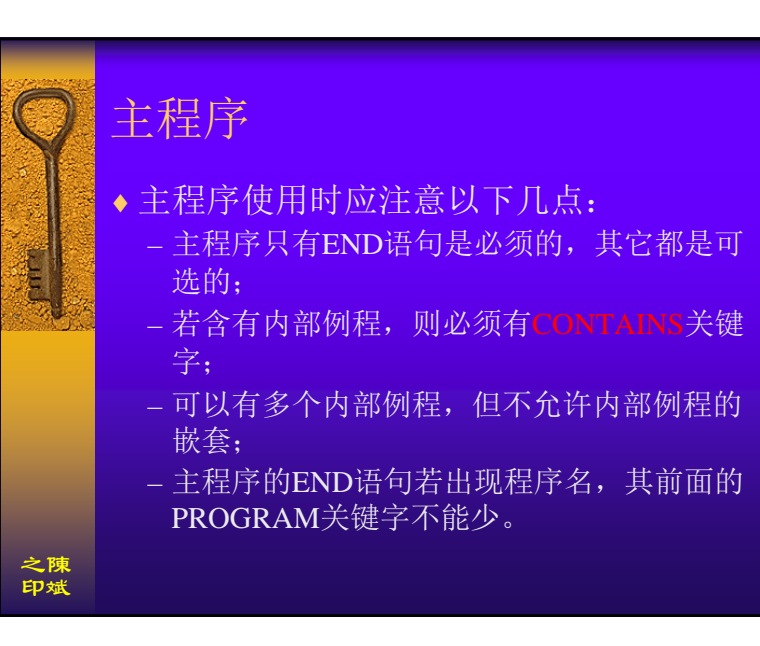

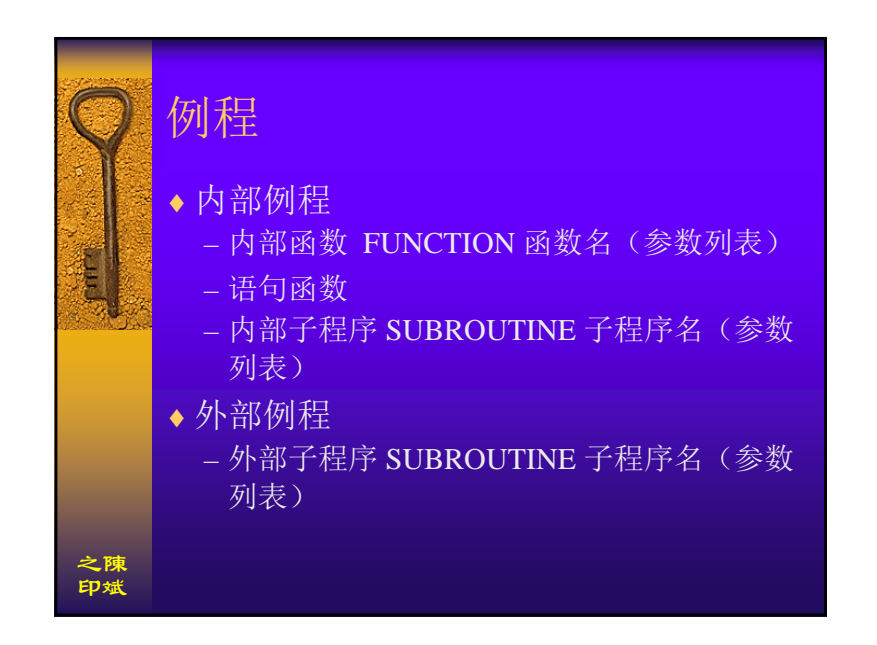

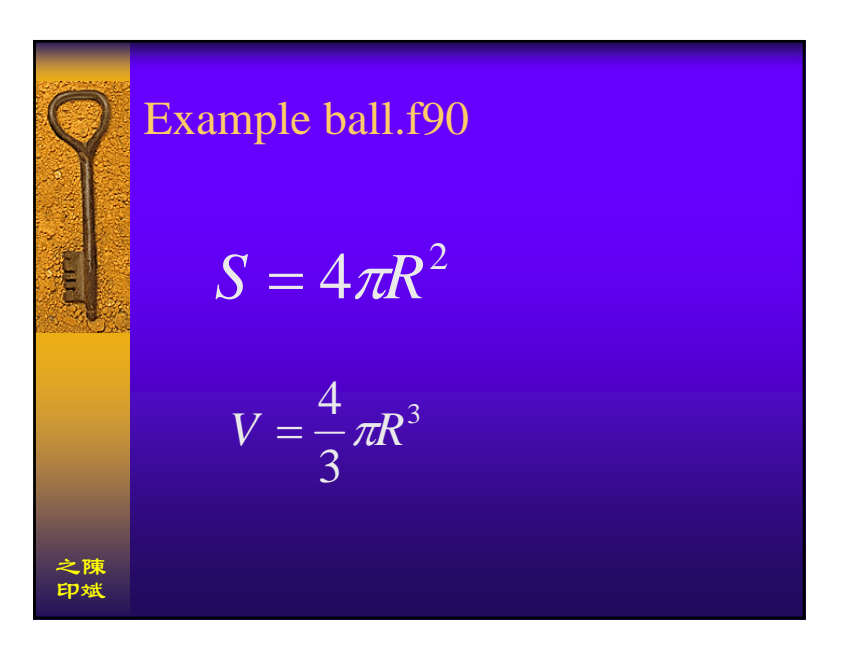

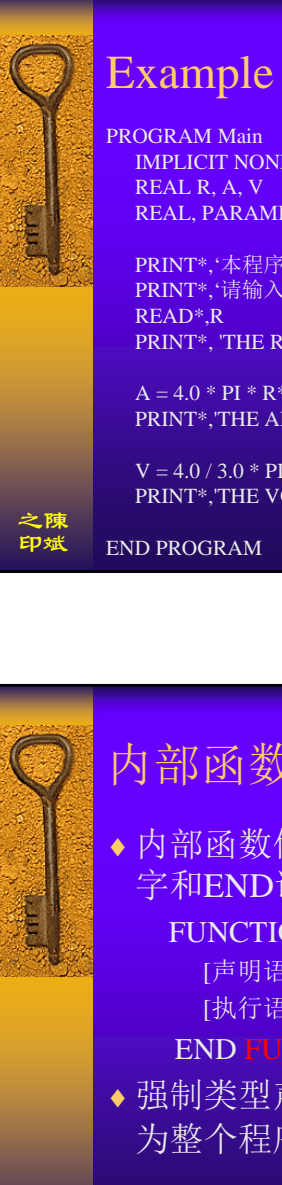

# Example ball.f90

IMPLICIT NONE REAL, PARAMETER  $PI = 3.1415926$ 

PRINT\*,'本程序用来计算球体的表面积和体积' PRINT\*,'请输入球体的半径...' PRINT\*, 'THE RADIUS OF SPHERE IS:', R

 $A = 4.0 * PI * R**2$ PRINT\*,'THE AREA OF SPHERE IS:',A

 $V = 4.0 / 3.0 * PI * R**3$ PRINT\*,'THE VOLUME OF SPHERE IS:',V

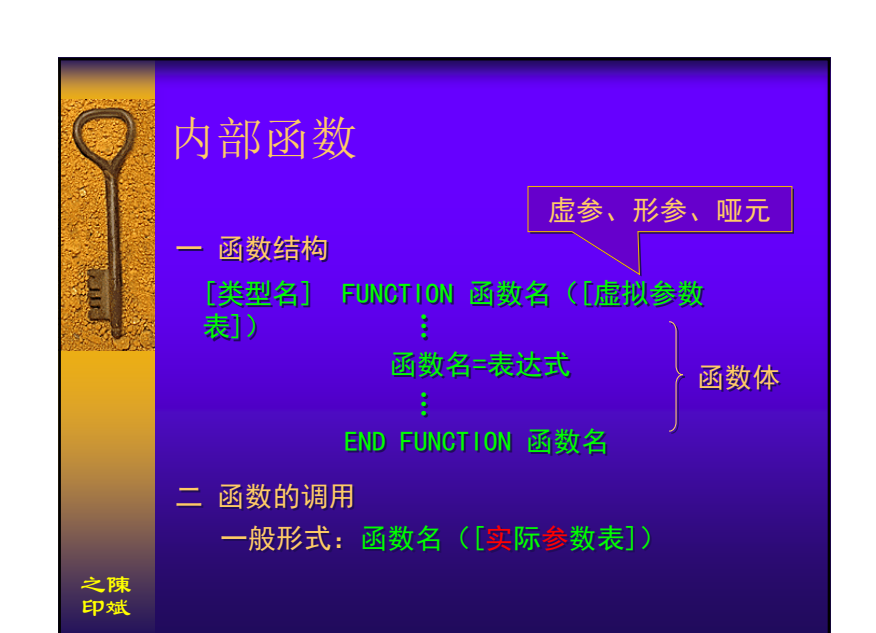

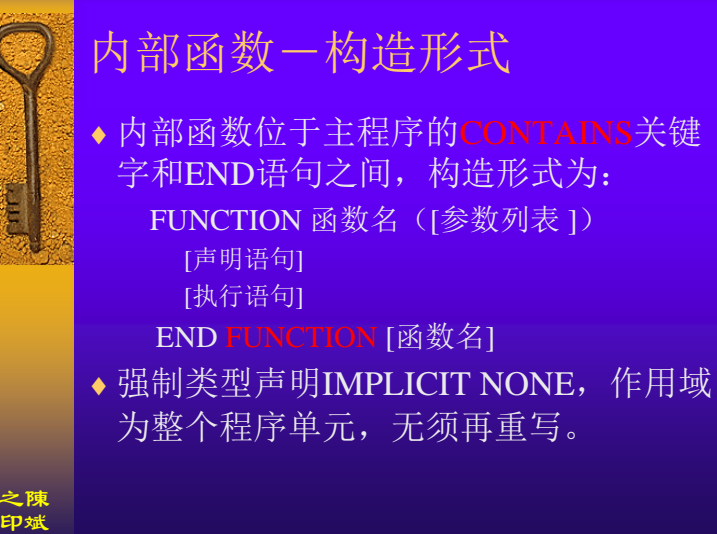

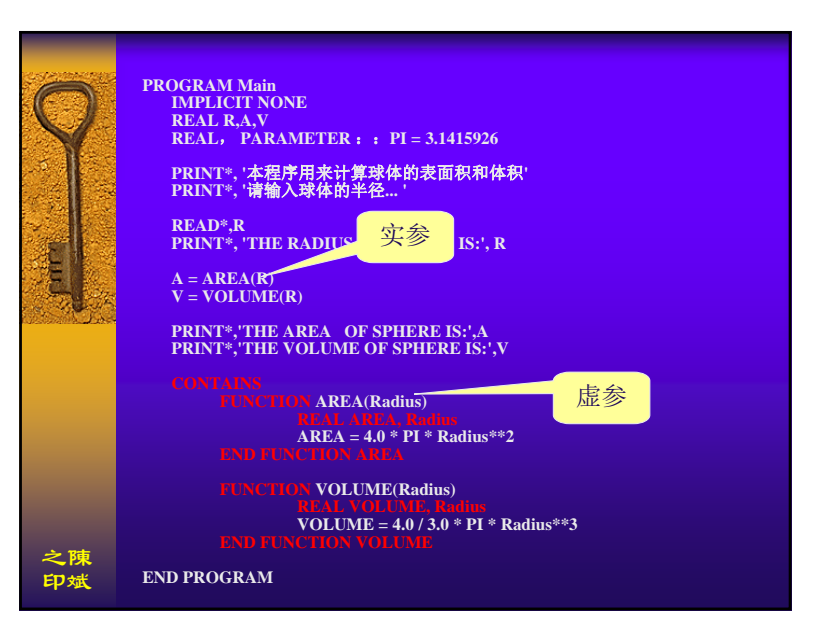

4

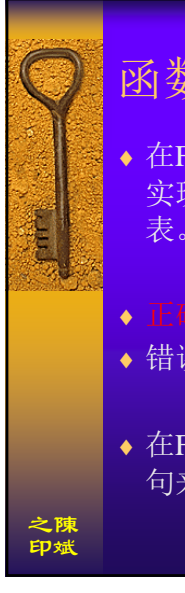

### 函数返回值

♦ 在Fortran中,通过将表达式的值赋给函数名来 实现。此时,赋值号左边的函数名不能带参数 表。

 $\triangle$  正确: AREA = PI \* Radius \*\*2

◆ 错误: AREA(Radius) = PI \* Radius \*\*2

◆ 在Fortran90中, 函数值也可以通过RESULT子 句来实现。

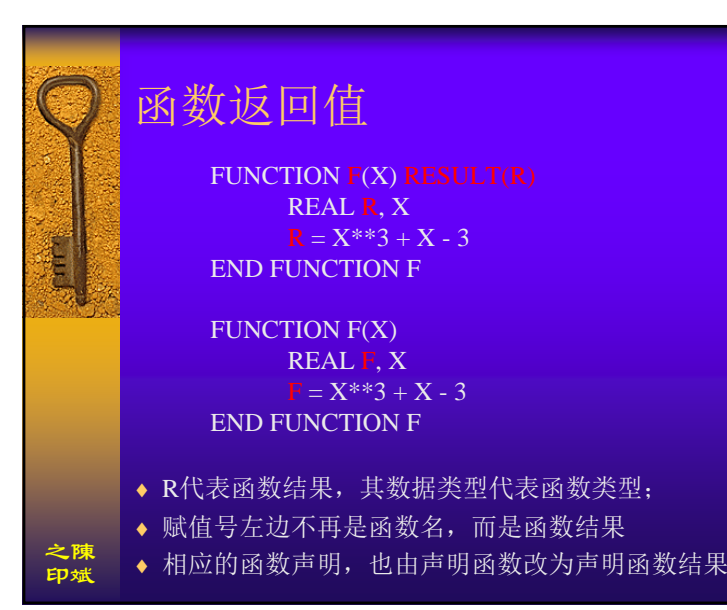

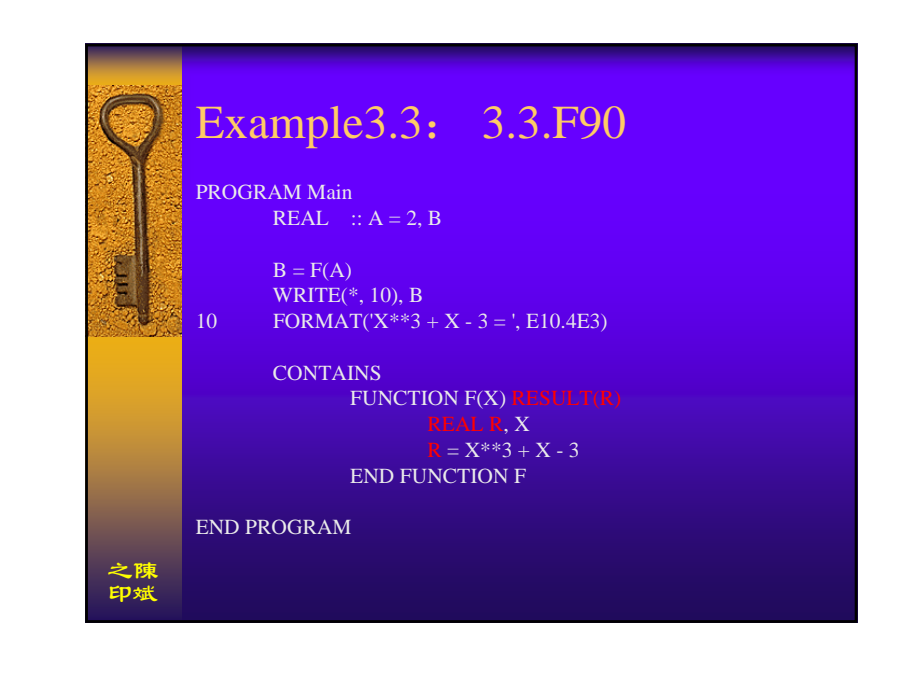

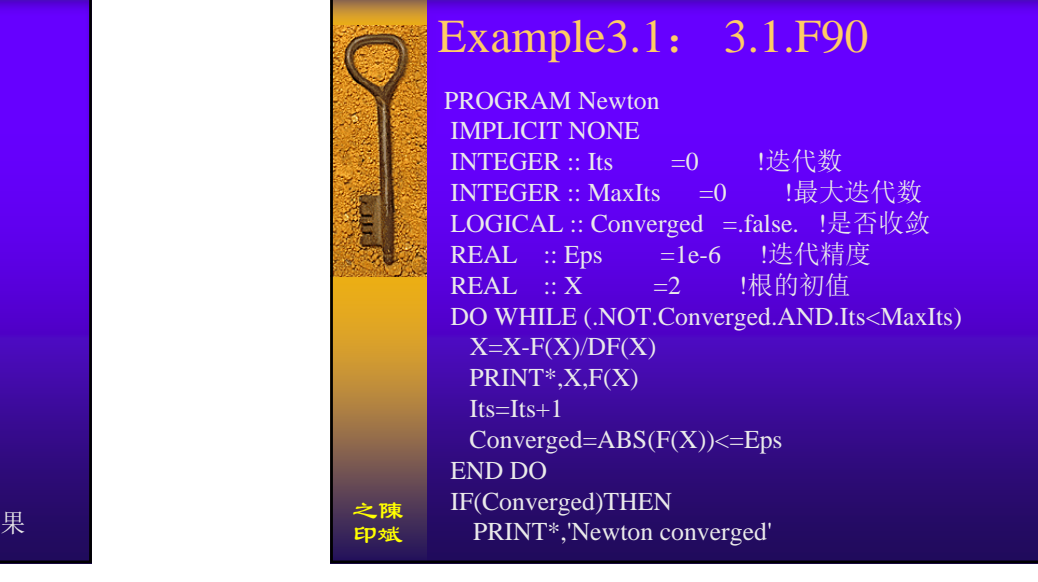

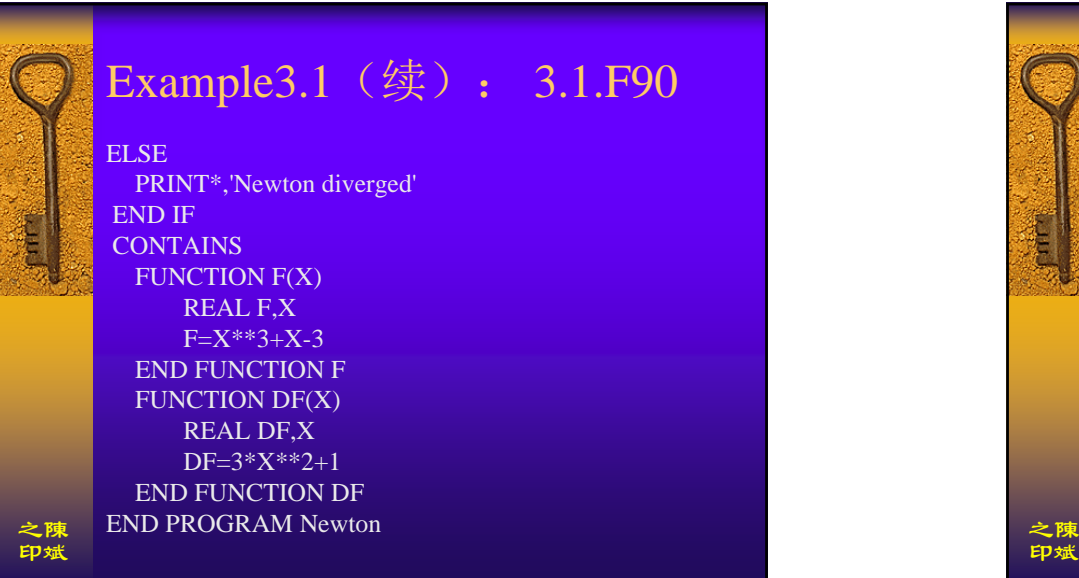

#### Example3.4: 3.4.F90 PROGRAM Statement\_Function IMPLICIT NONE REAL f,x,y !函数名f、形参x、实参y均需声明类型  $\overline{E}$ DO WRITE(\*,'(A)',ADVANCE='NO') '输入x的值: READ\*,y  $IF(INT(y) == 0) EXIT$   $10$  终止循环 PRINT\*,' $f(',y,')='$ , $f(y)$ 之陳END DO 印斌END PROGRAM Statement\_Function

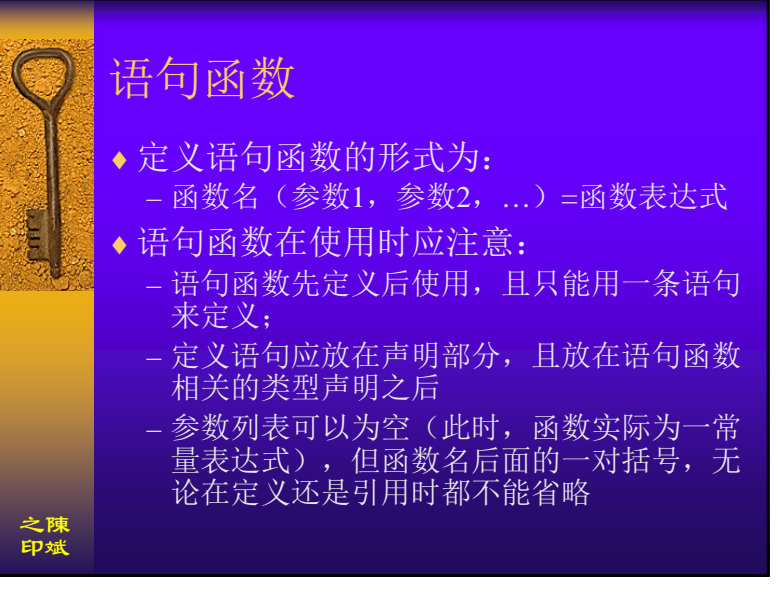

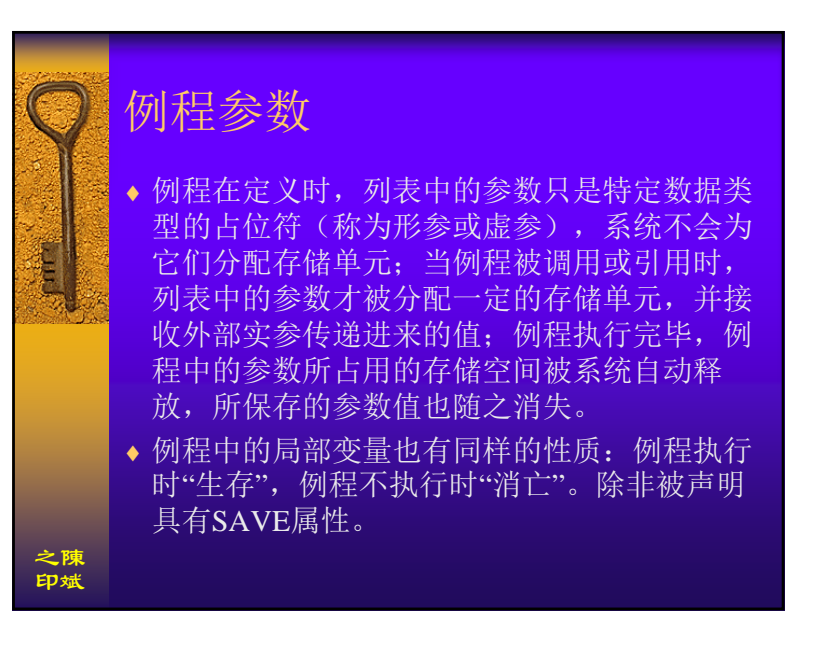

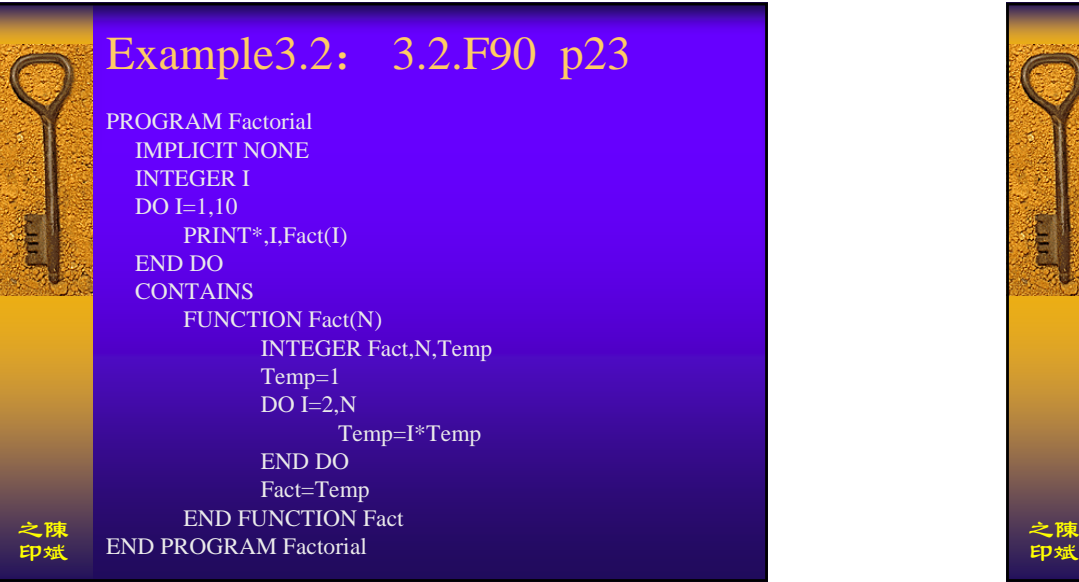

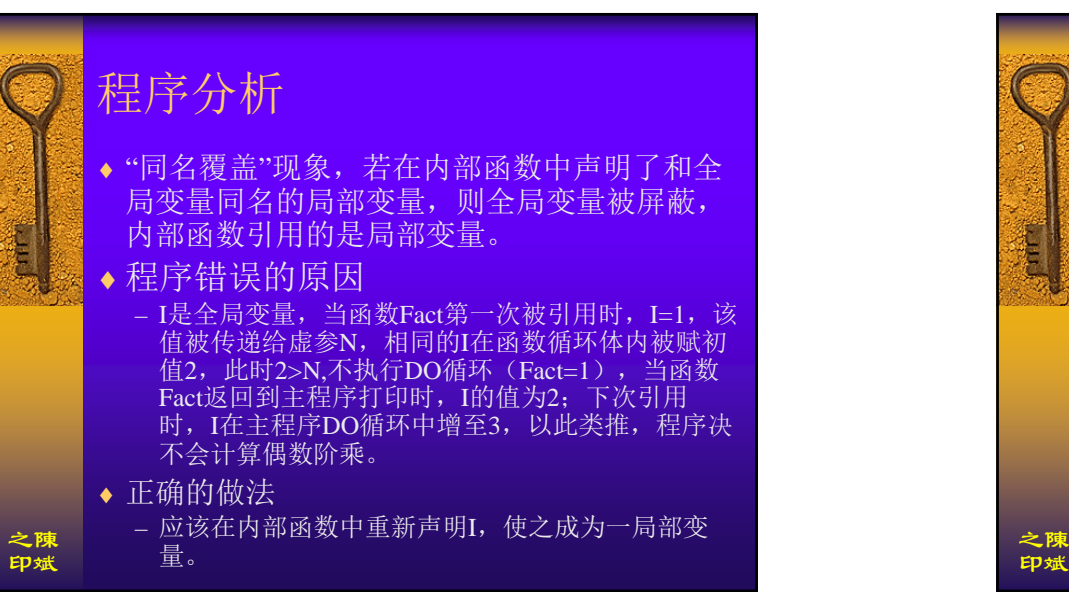

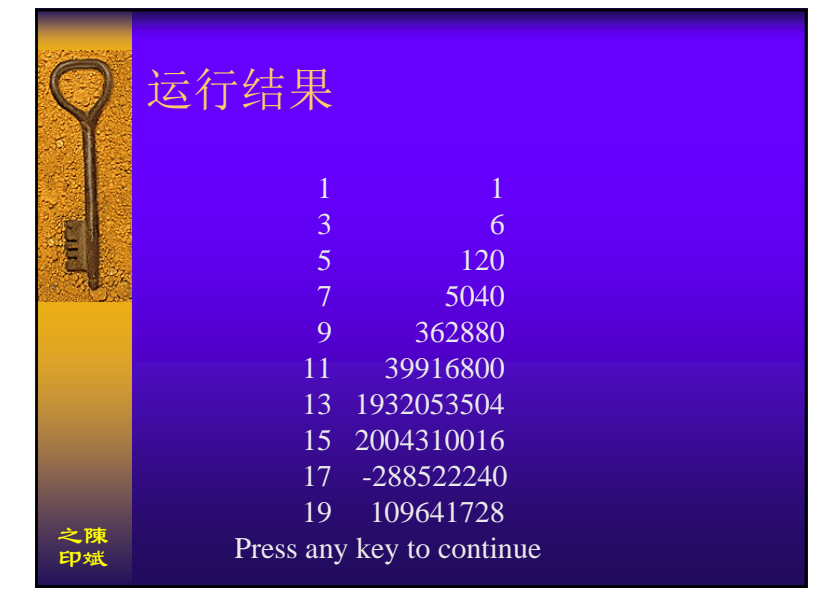

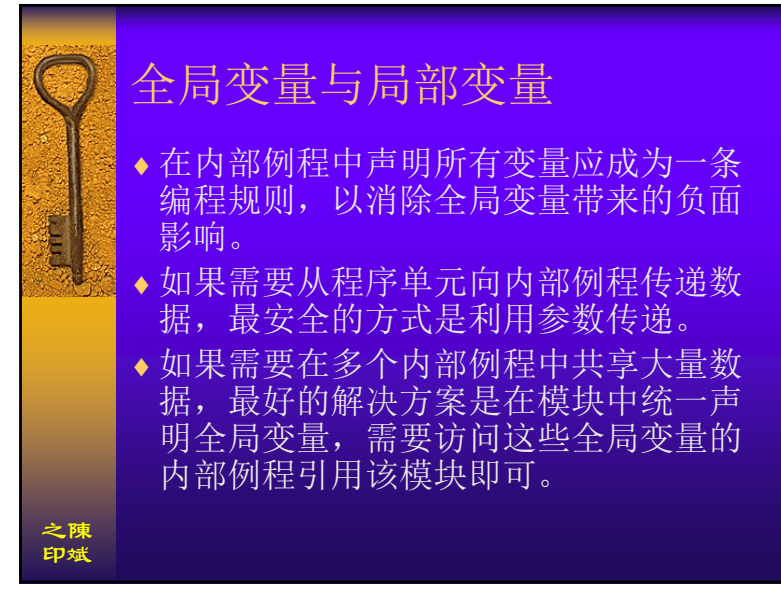

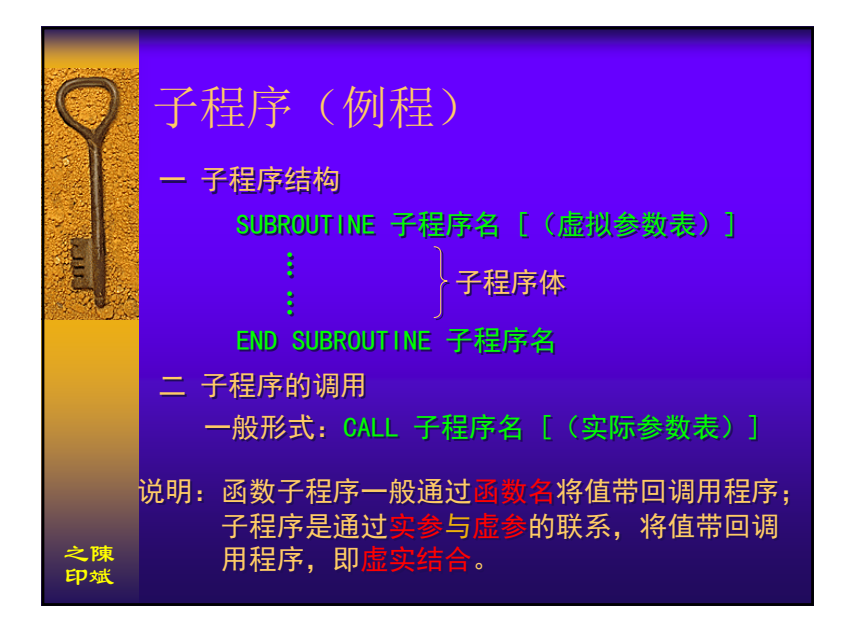

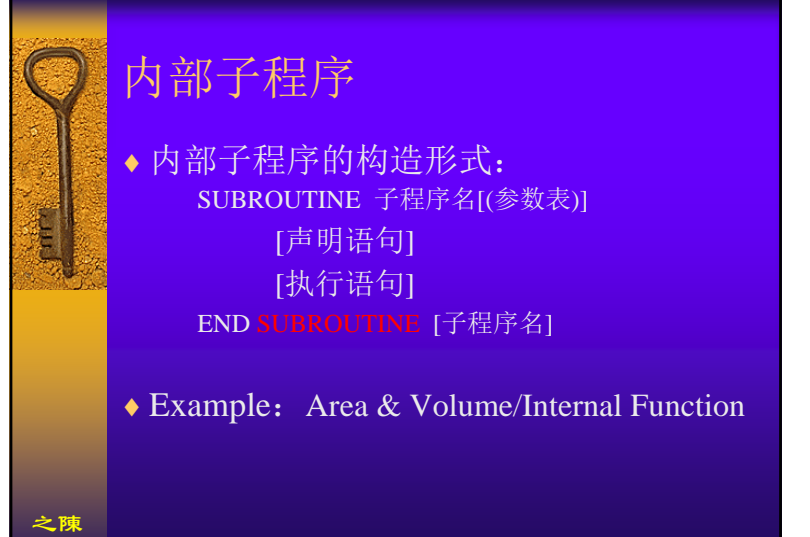

### 内部子程序 ♦ 子程序和函数的主要差别: – 没有返回值和子程序名关联,因此无需声明子程序 r<br>E 类型; – 通过CALL语句调用子程序; – 在例程原型(头)和END语句(尾)中,使用关键 字SUBROUTINE; – 若子程序参数表为空,子程序名后的一对括号可以 省略。♦ 通常函数通过函数名返回一个值,而子程序通 过参数可以返回多个值。 之陳印斌

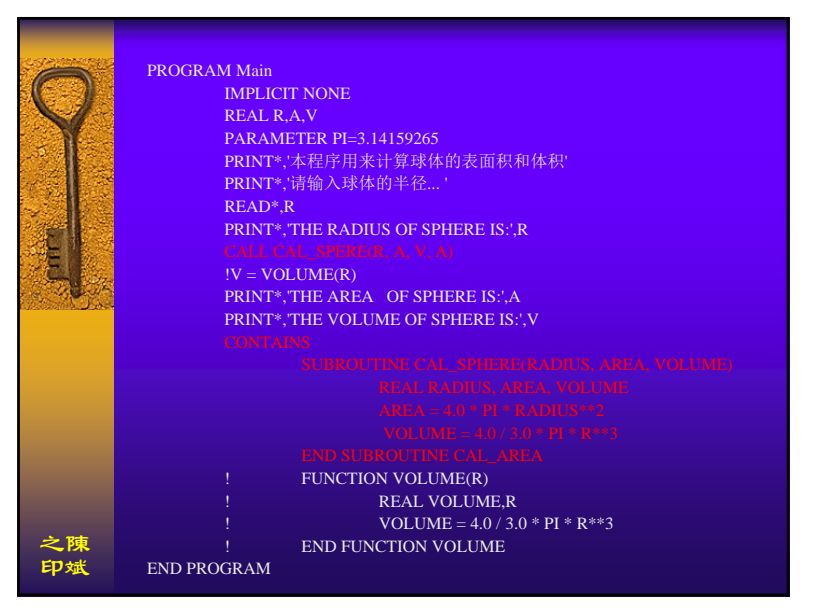

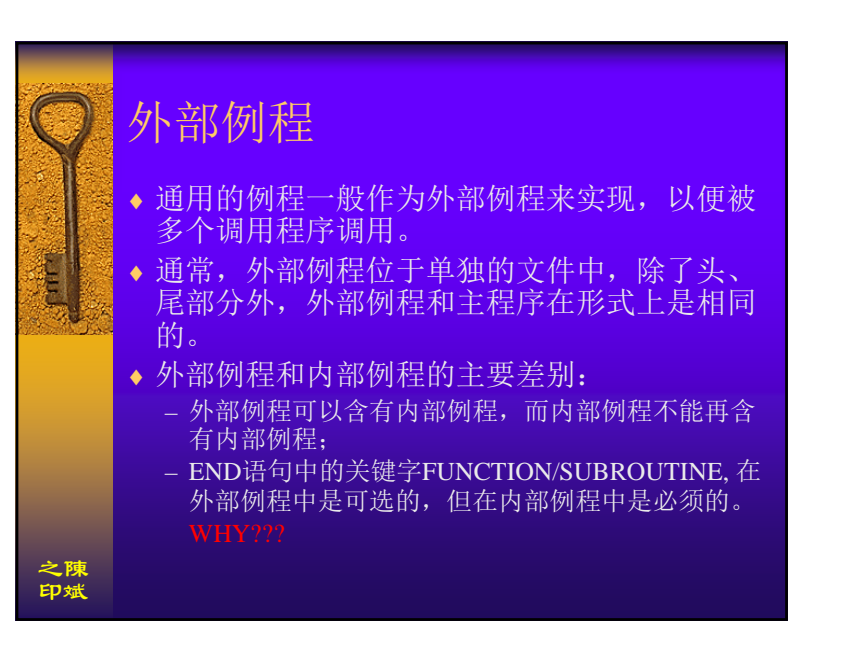

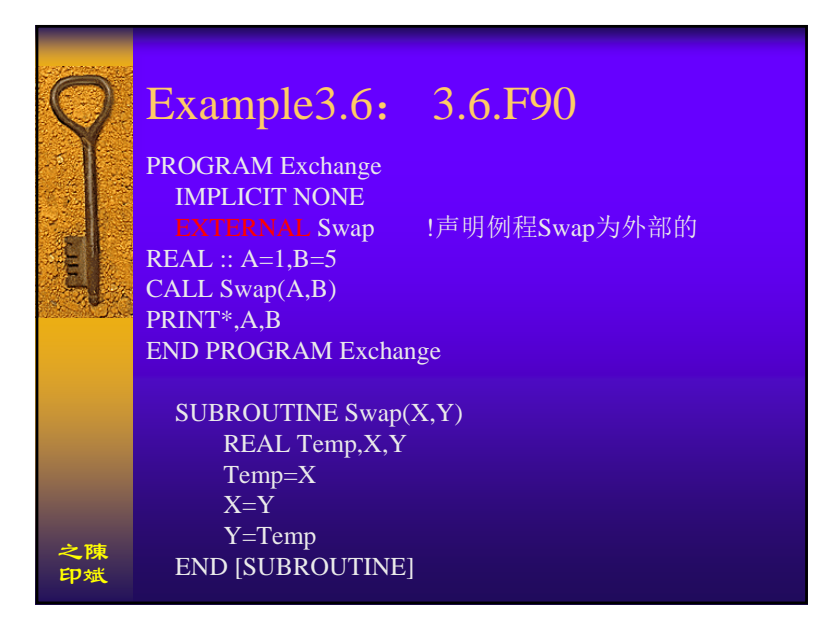

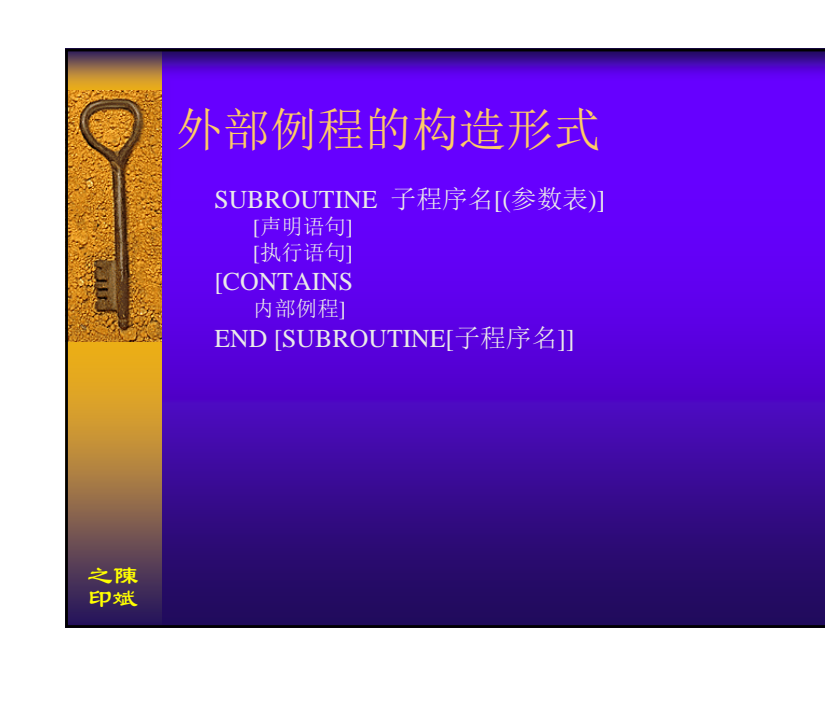

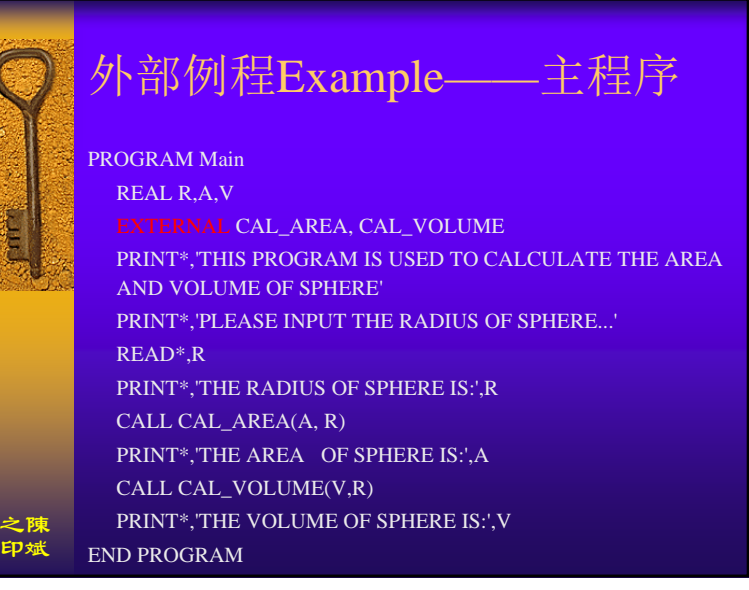

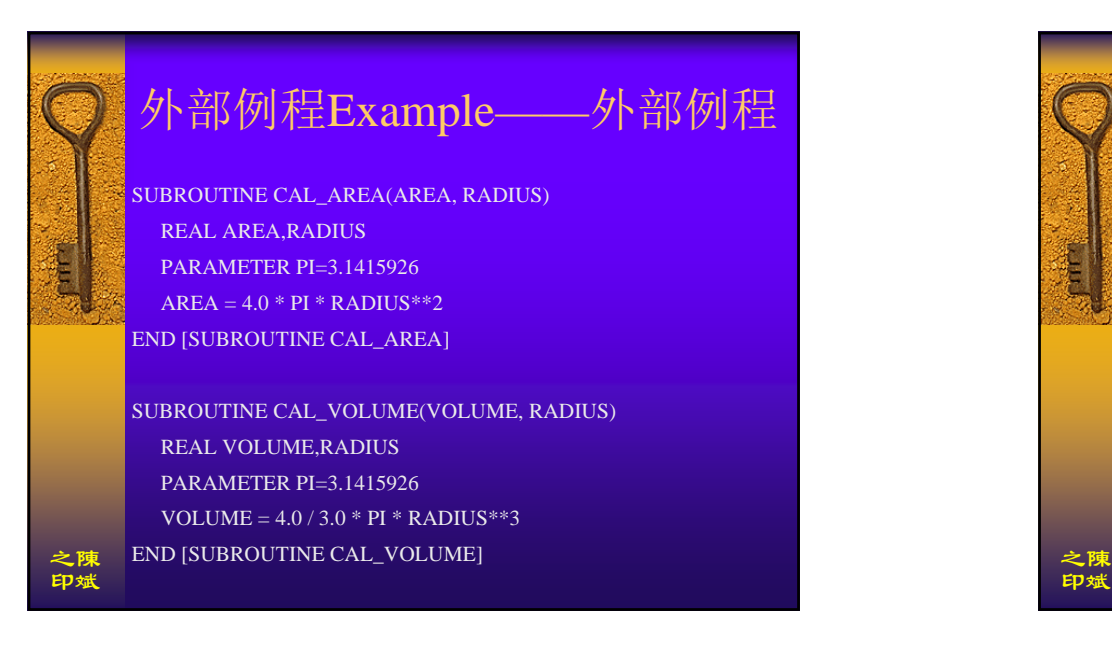

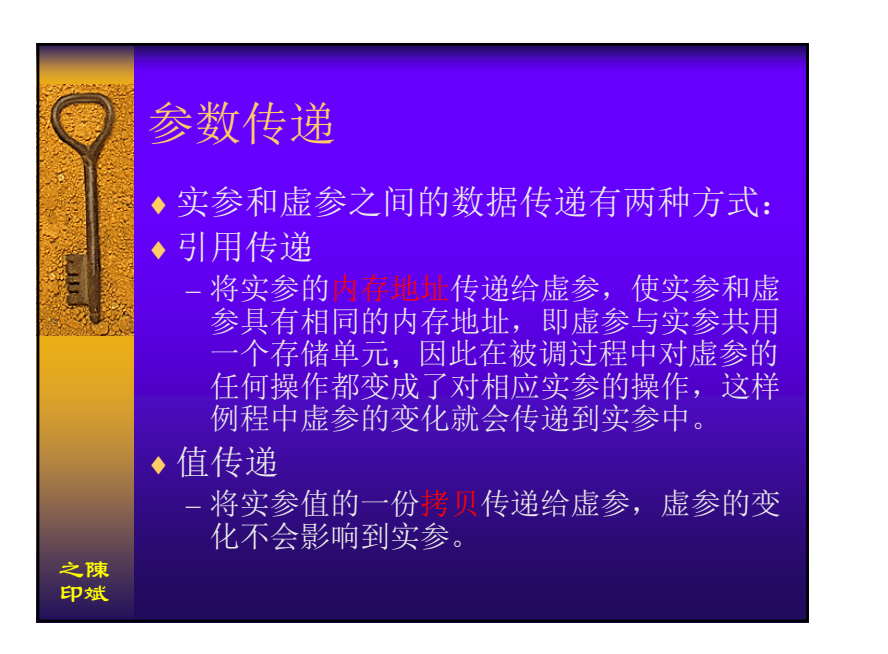

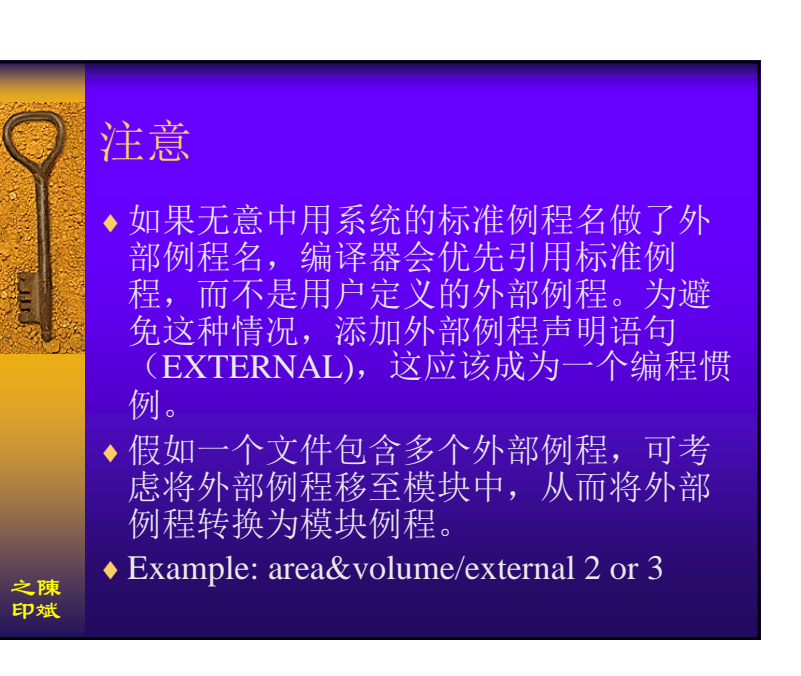

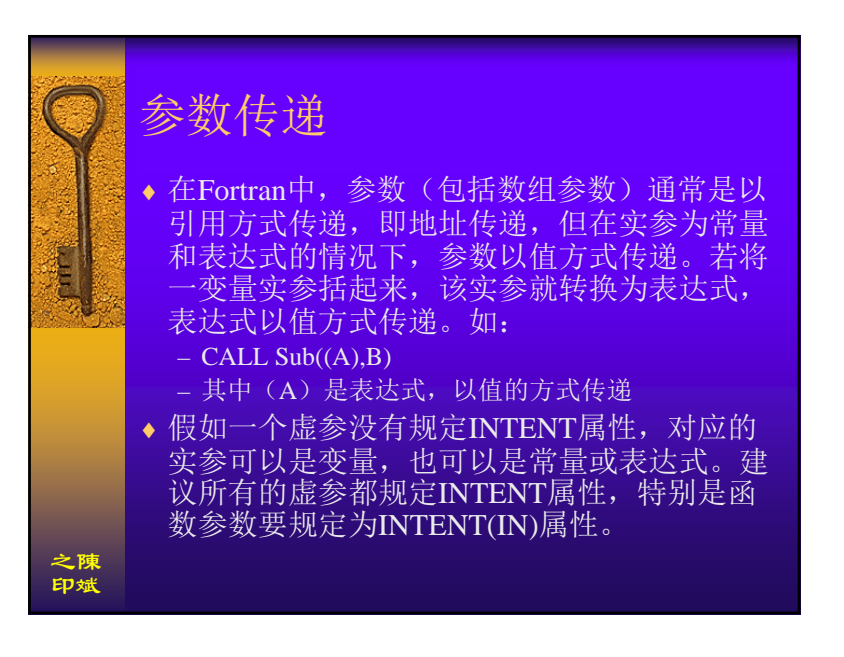

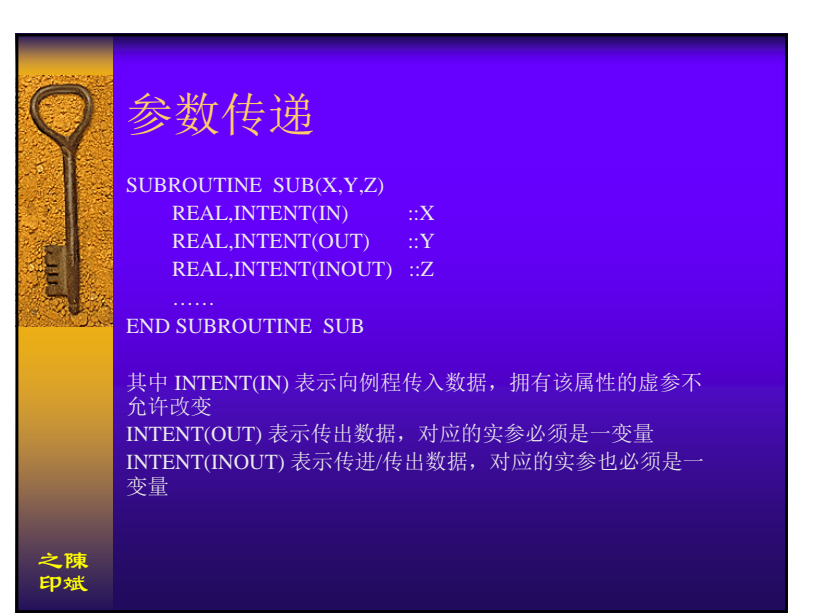

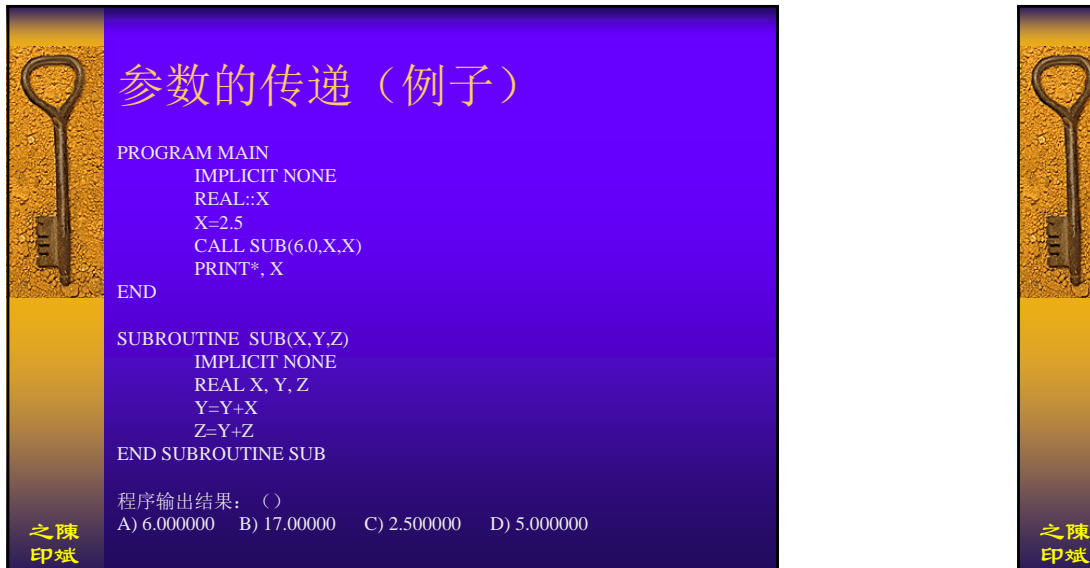

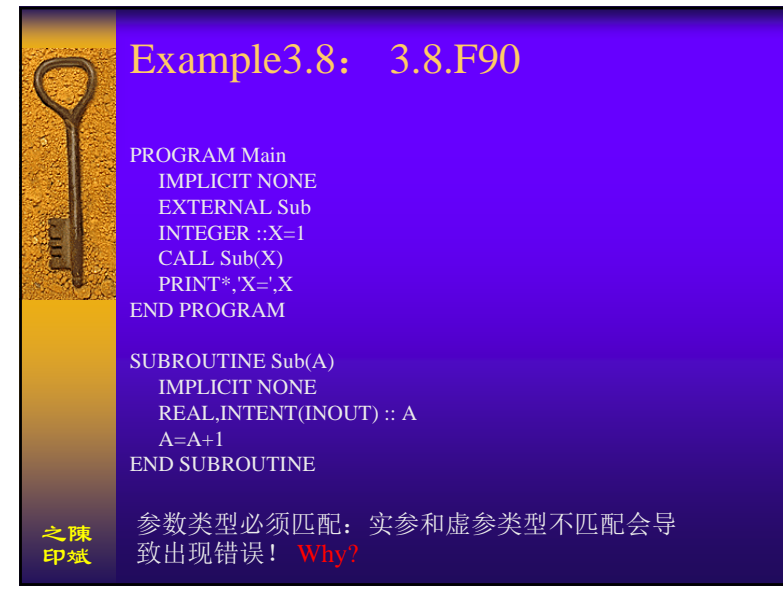

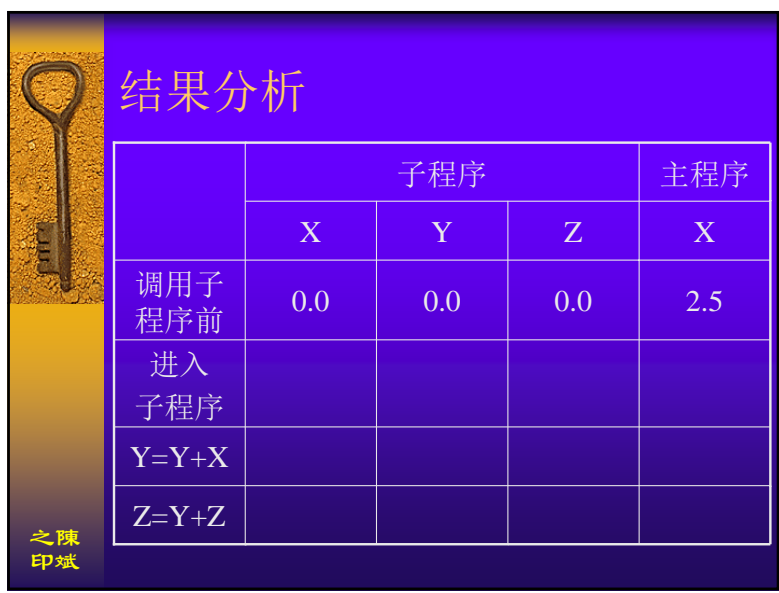

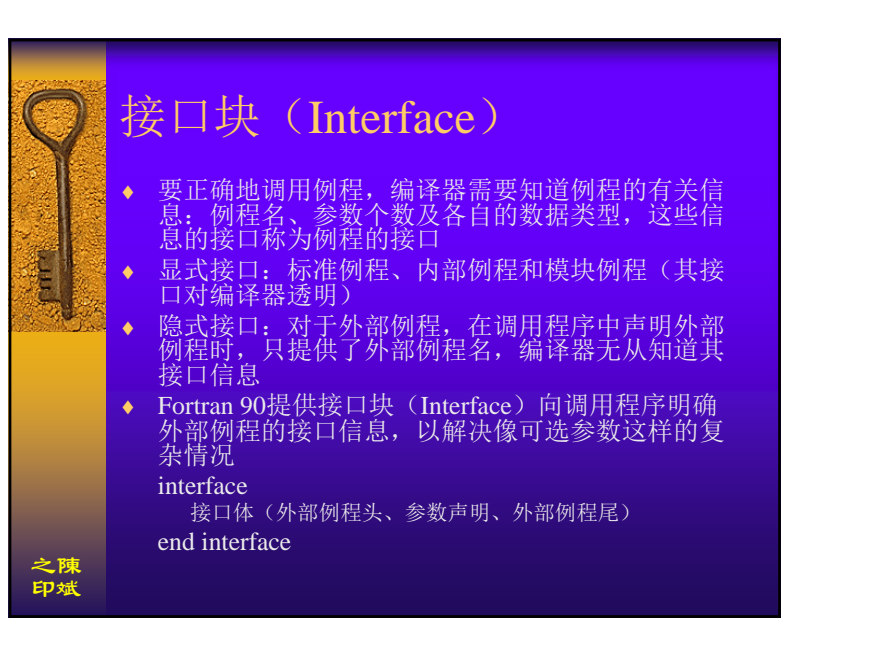

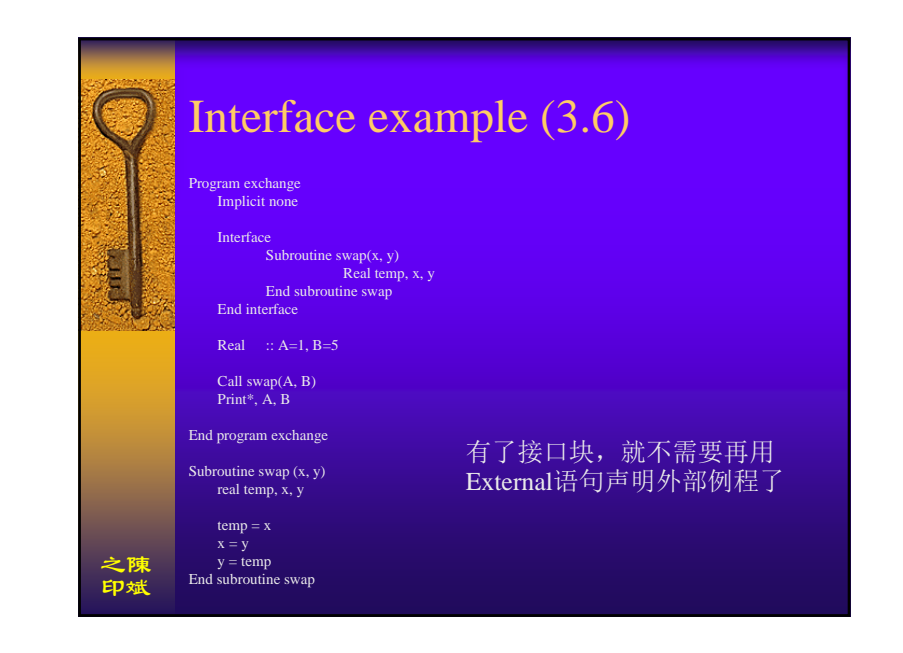

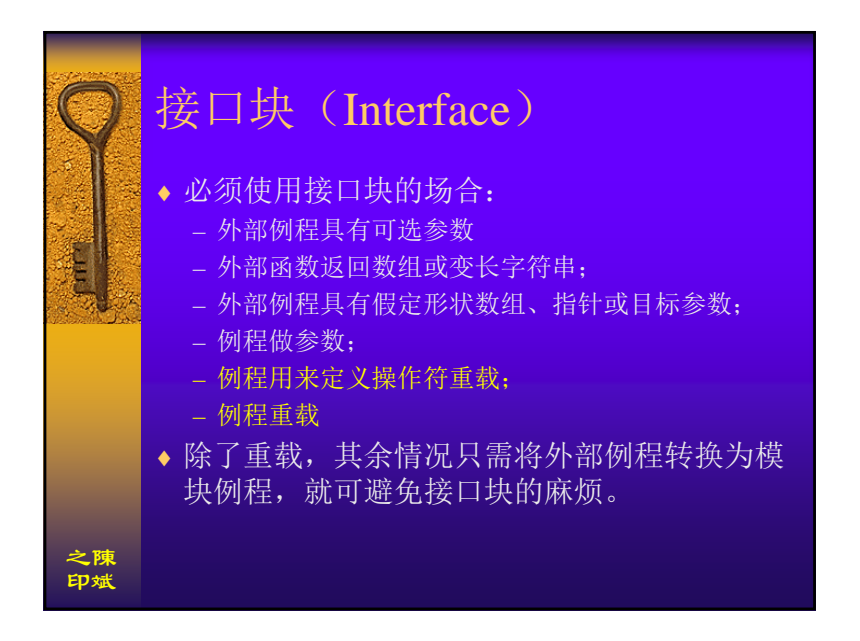

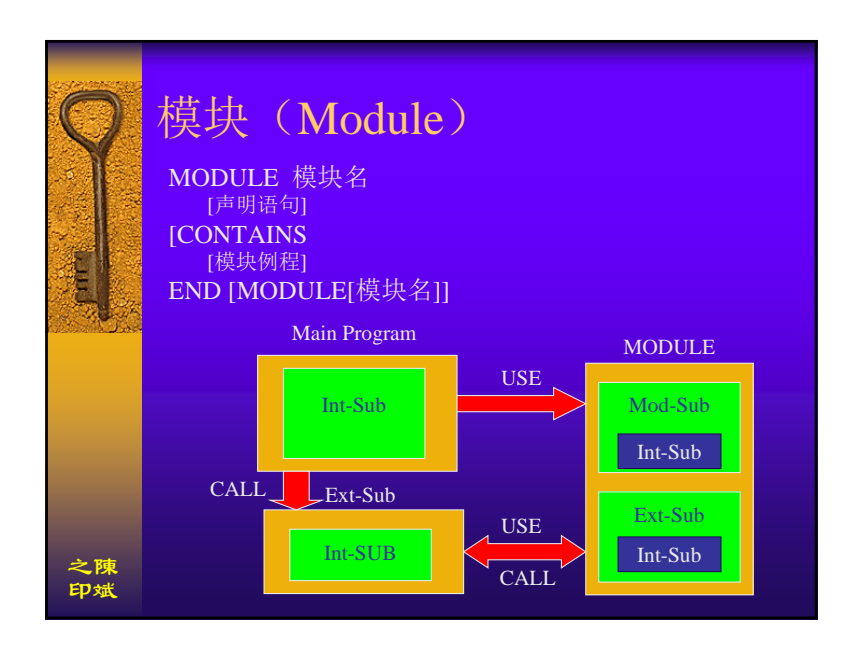

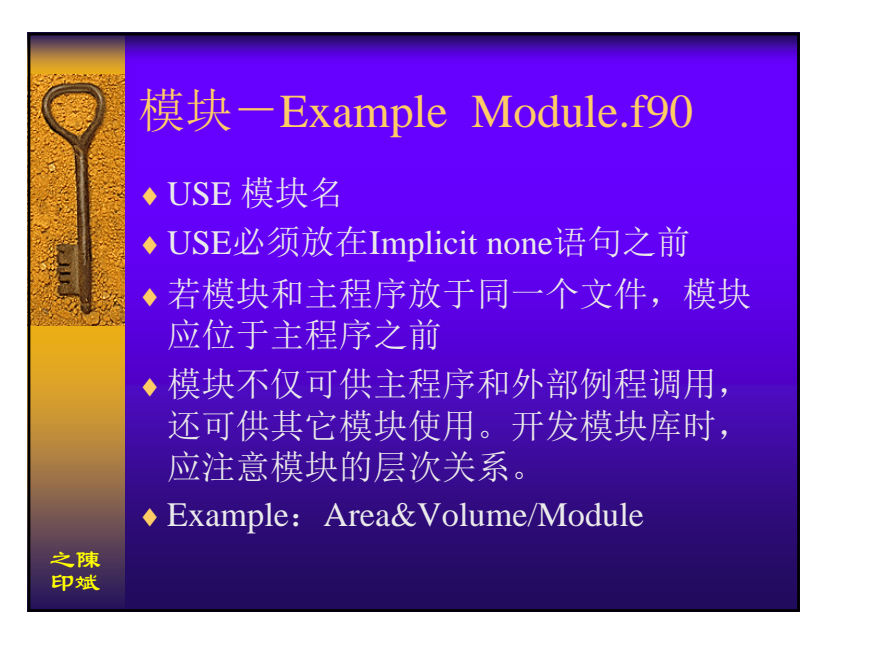

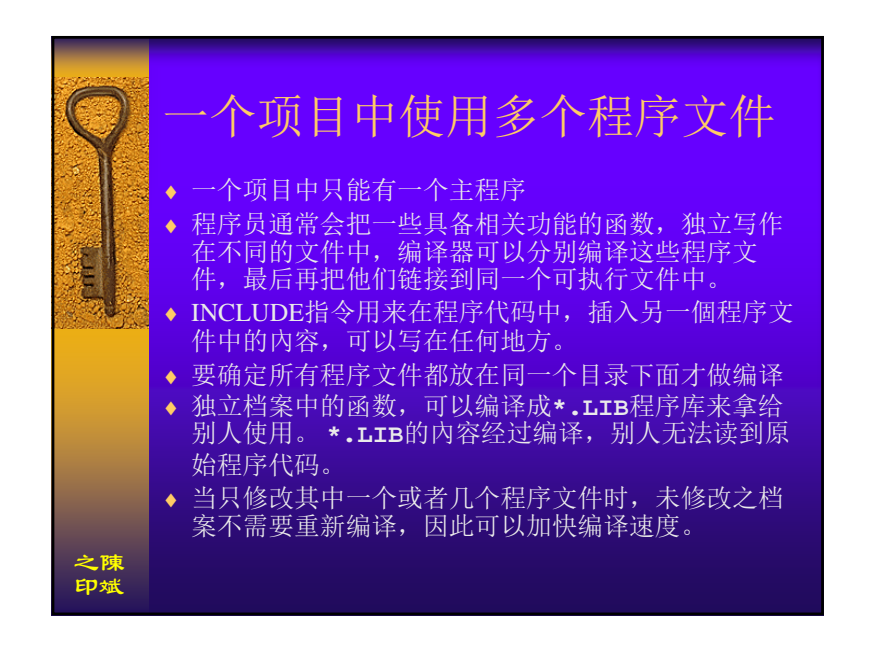

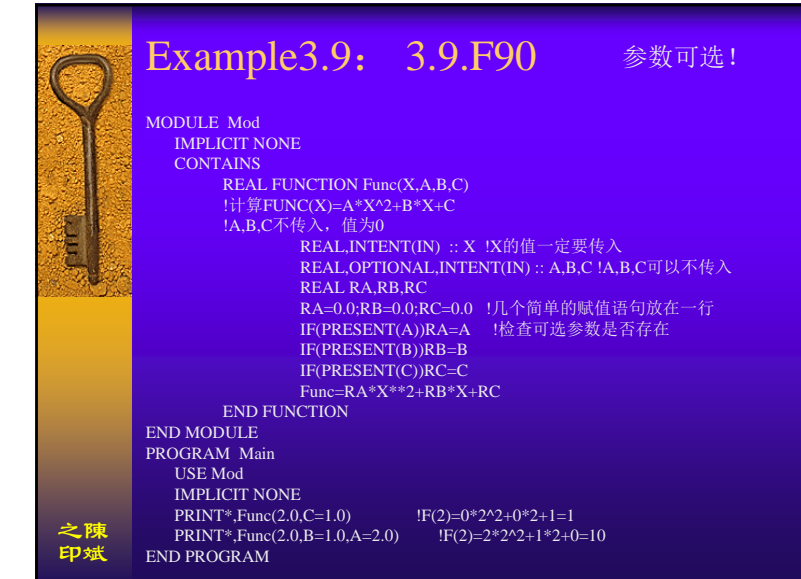

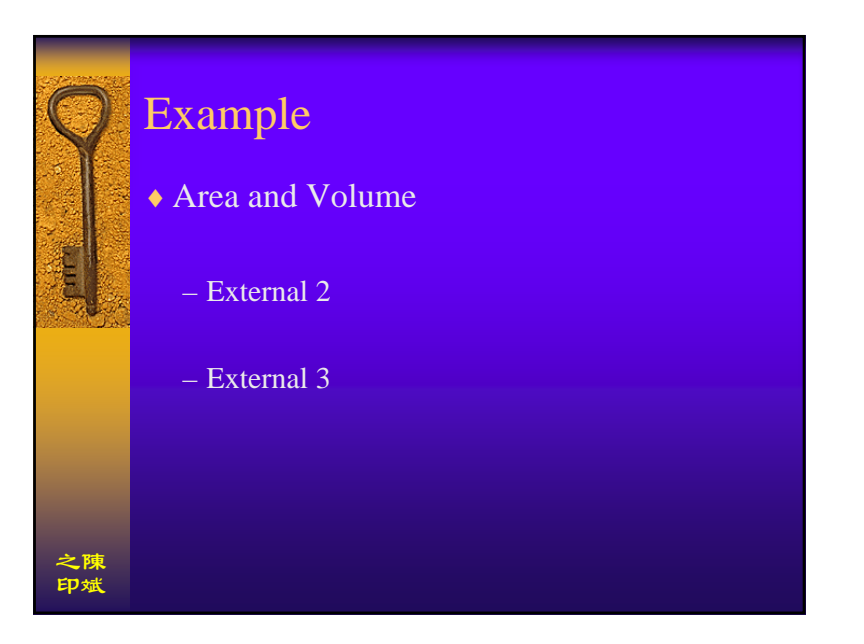